## **VoiceGuide Voicemail System Menu Tree**

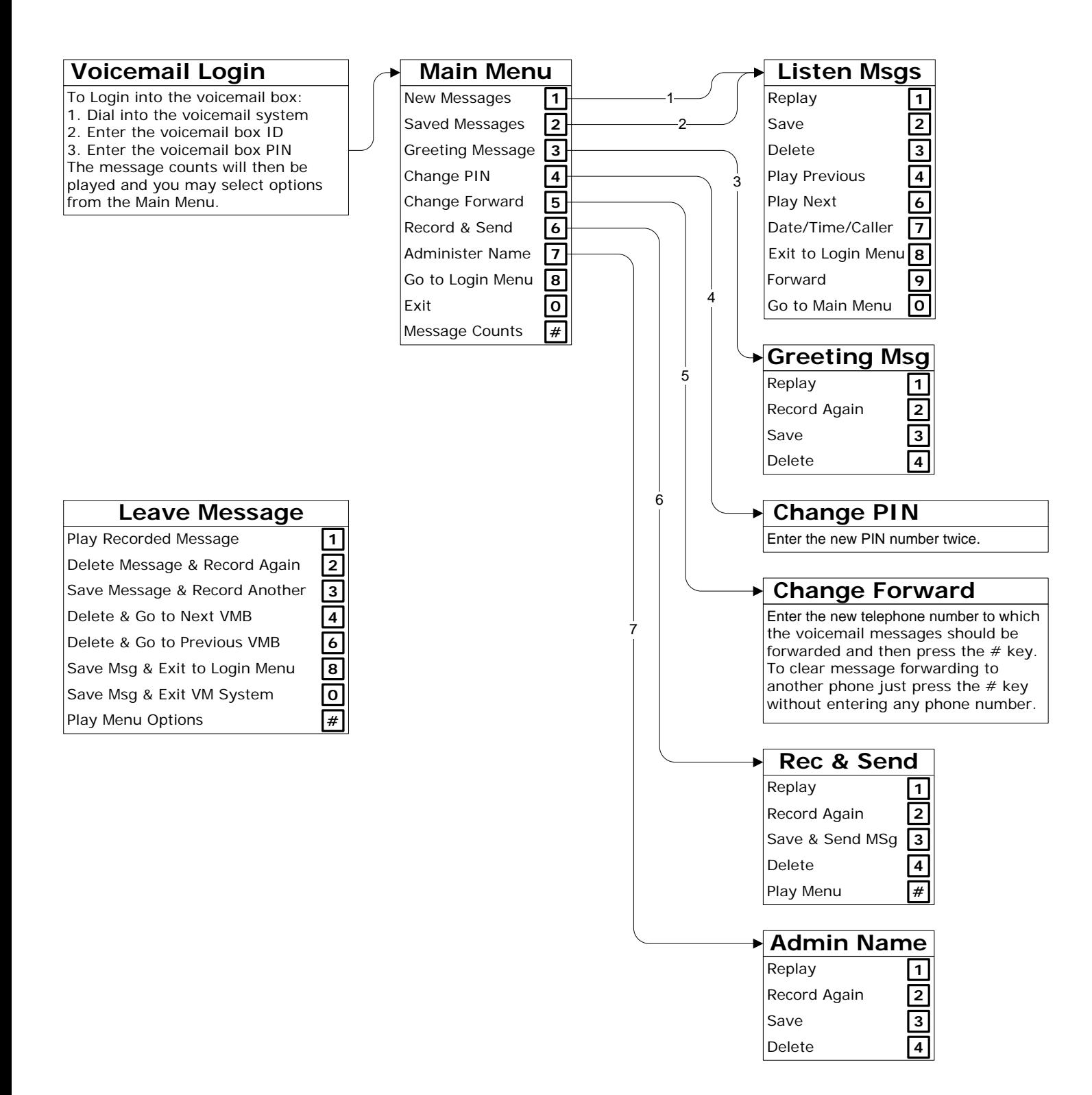